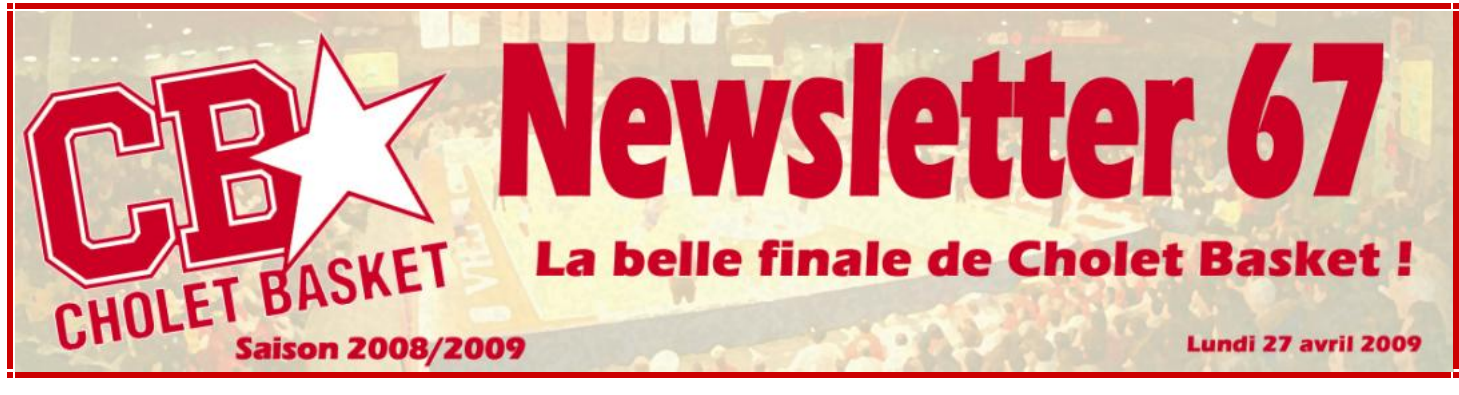

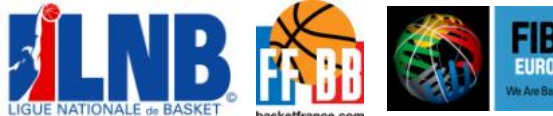

**FINAL** 

**EUROCHALLE** 

**1. REVUE DE PRESSE**

# **Cholet Basket tombe** avec les honneurs

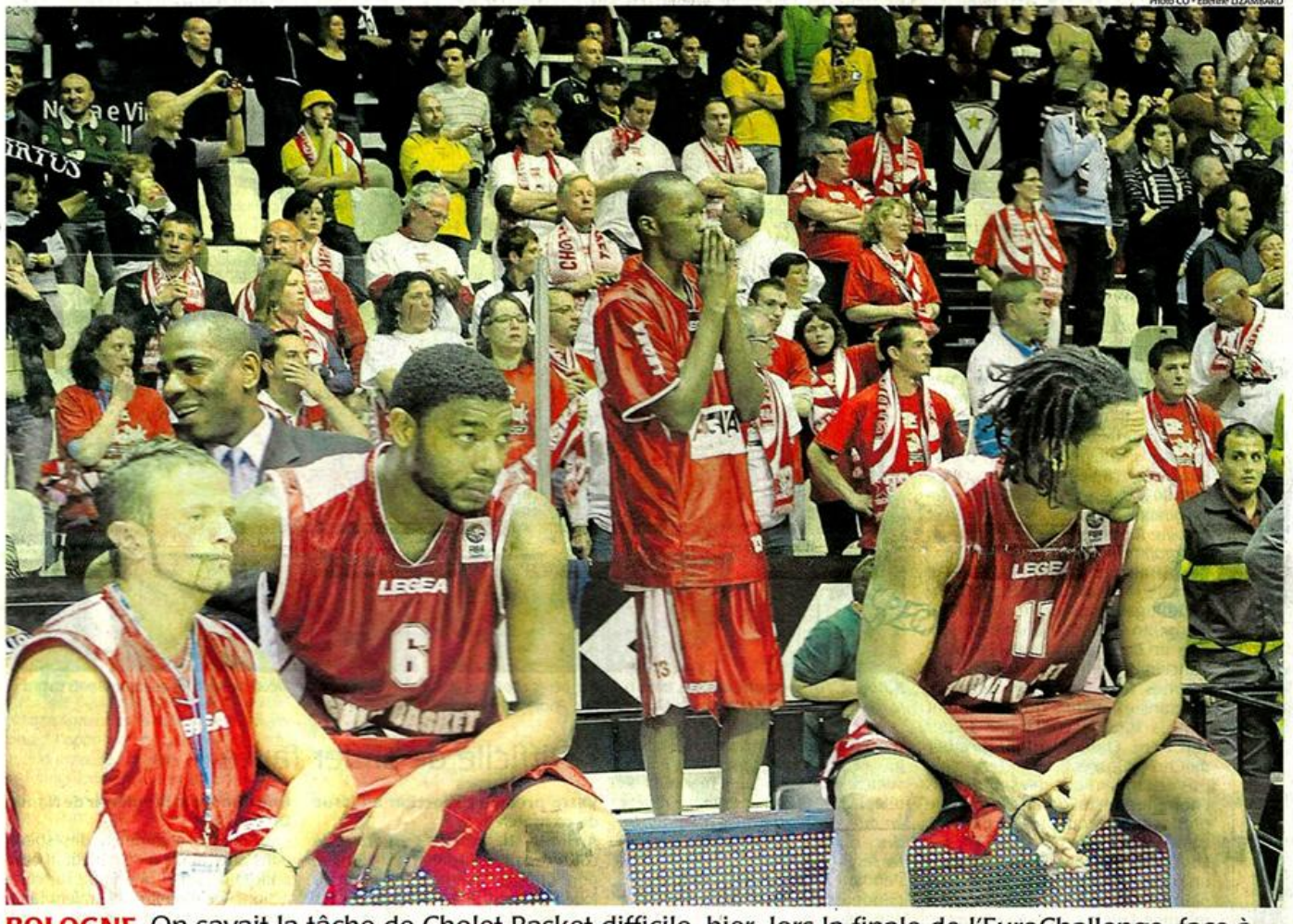

BOLOGNE. On savait la tâche de Cholet Basket difficile, hier, lors la finale de l'EuroChallenge, face à Bologne. Les Choletais sont pourtant passés près de l'exploit en s'inclinant seulement de deux points.

*Le Courrierde l'Ouest – Lundi 27 avril 2009*

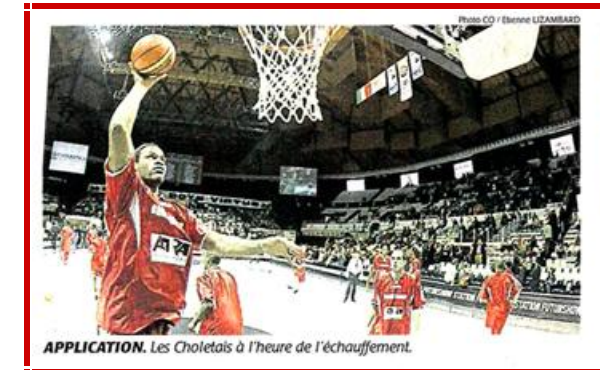

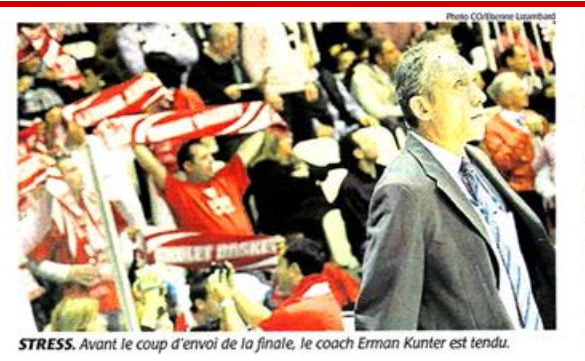

T.B

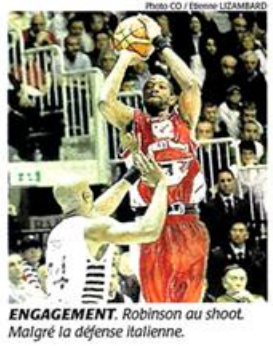

*Le Courrierde l'Ouest – Lundi 27 avril 2009*

#### **SOUS LES PANIERS**

#### Patrick Chiron : « Il faut positiver »

**Patrick Chiron:**  $\cdot$  **s** II faut positiver »<br> **Patrick Chiron, président de CB**: prochaine Mais laquelle ? Le ticket<br>
• La déception est éonne, mais II pour l'EuroChallenge (3 n'hoeau) in<br>
faut positiver. Je viens de di Iriumph, ia fin  $t$ <br>Crée en 2007 en lieu et place du Dy-<br>namo Region Moscou, l'adversaire<br>matheureux de CB en demi-finale, le<br>finiumph Lyubertsy - du nom d'une<br>ville de la banlieux ele Moscou - ne<br>devrait pas tarder a met

EuroCoupe la saison

prochaine?

-<br>Cholet Basket disputera à nou-<br>veau une coupe d'Europe la saison

#### $\blacktriangleright$  En images

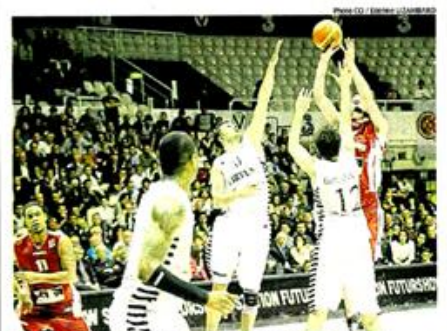

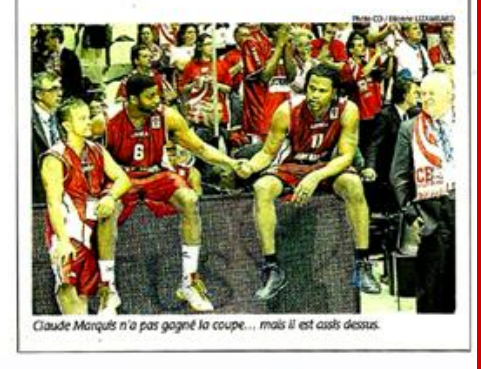

*Le Courrierde l'Ouest – Lundi 27 avril 2009*

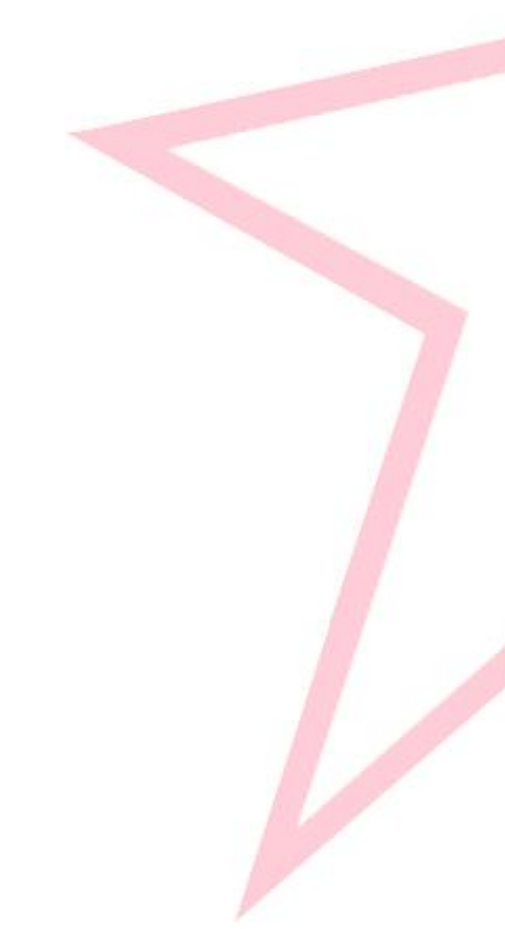

### **BASKET**

## Finale de l'EuroChallenge

# Dans les pas du « Roi » Rigaudeau

Antoine Rigaudeau était présent hier à la Futureshow station de Bologne pour assister à la finale entre ses deux anciennes équipes. L'accueil reçu fut à la mesure de la trace laissée en Italie.

Anthony BELLANGER, envoyé spécial anthony.bellanger@courrier-ouest.cor

a scène se passe dans un taxi, peu après le déjeuner, entre le centre-ville de Bologne et la Futureshow station, la salle de basket de la ville. « Quoi I dit le conducteur en italien, Antoine est là. Non ! Antoine à Bologne, je n'y crois pas ! \* Tout en faisant son métier normalement, c'est-à-dire conduire ses clients à

**Les 6 000** spectateurs de Bologne étalent debout

bon port tout en regardant partout autour de lui (!), il<br>n'en revenait toujours pas qu'Antoine Ri-

gaudeau, le Choletais qui a fait les belles heures de la Virtus de Bologne il y a quelques années, puisse<br>être présent à Bologne alors qu'il est installé à Valence, en Espagne. « J'ai joué trente ans au basket à la Virtus et Antoine Rigaudeau est-pour nous un très grand homme.

Ce n'était pas du cinéma italien. Loin de là. Quand à 17 h 25, Antoine Rigaudeau arrive quasiment incognito dans la Futurshow station, un brouhaha envahit l'espace. L'ancien basketteur signe des autographes, fait quelques photos avec des fans et avance tranquillement vers la tribune choletaise saluer son frère, Etienne, administrateur de Cholet Basket.

Ils s'échangent quelques mots puis l'homme s'installe dans la tribune présidentielle, tout près du parquet. Là c'est l'ovation.

Les 6 000 spectateurs debout, dans une communion extraordinaire, l'applaudissent pendant trois longues minutes. Lui, le « Roi » (son surnom italien), tel un empereur (vraiment), a lentement salué toutes les tribunes de la salle bolognaise avant de laisser la vedette aux joueurs de la finale

Choletais et Bolognais ont à la fois rendu hommage à l'ancien de CB et au Dieu vivant du basket italien. Sans triomphalisme, il a vécu cette

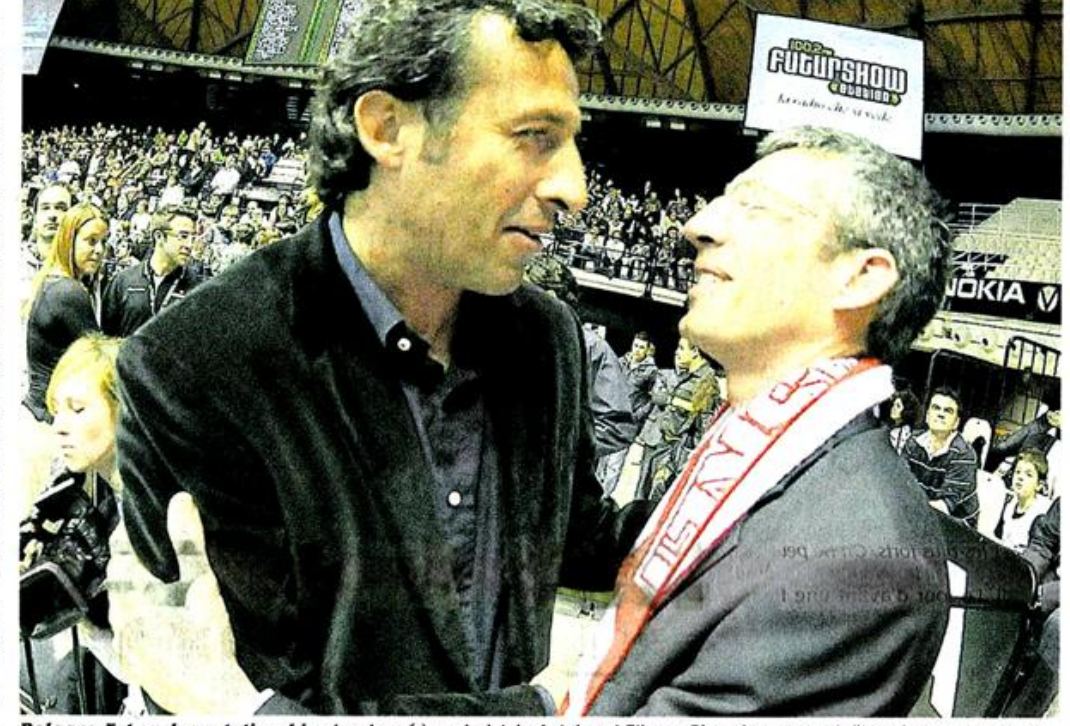

Bologne, Futureshow station, hier. Les deux frères choletais, Antoine et Etienne Rigaudeau, se sont dit quelques mots avant la rencontre devant la tribune de Cholet Basket. Photo CO / Etienne LIZAMBARD.

rencontre qui était très spéciale pour lui : « C'est un match particulier effectivement, nous confiait-il hier midi au téléphone. Cholet et Bologne restent en moi. Je suis très heureux pour les deux clubs. Le travail, ça finit par porter ses fruits.

Pendant tout le match, Antoine Rigaudeau est resté impassible sur son siège, mâchant et remâchant son chewing-gum.

Il n'est pas venu en supporter hier après-midi, mais en invité. Il n'a pas sauté de joie quand Bologne a gagné. Il s'est juste éclipsé en toute simplicité.

Le chauffeur de taxi avait raison. Cet homme est grand.

## « Difficile de siffler faute »

#### Votre première réaction à l'issue de ce match ?

Antoine Rigaudeau : « Perdre de cette façon est forcément difficile pour Cholet. L'avantage du terrain a joué son importance. Malgré tout, les joueurs et le club ont montré qu'ils étaient capables de rivaliser avec une bonne équipe italienne, surtout en resserrant leur défense comme ils l'ont fait en deuxième mi-temps. Il aura manqué deux, trois instants de concentration aux Choletais... et la roue a tourné en faveur de Bologne.

#### Que dire sur le dernier tir de Nando De Colo ?

« Un dernier comme ça, désespéré, dans une finale, à l'extérieur. Il était difficile de siffler une faute sur cette action. Peu d'arbitres l'auraient fait. -Vous refusez de prendre parti,<br>mais honnêtement êtes-vous déçu ? Heureux ?

Déçu pour Cholet, forcément. Content pour Bologne aussi. Je suis<br>fier de l'image que Cholet véhicule. L'équipe a joué avec ses armes, sa jeunesse.

#### Propos recueillis par T.B.

#### Le Courrier de l'Ouest - Lundi 27 avril 2009

# « On ne peut que les féliciter ! »

Ils étaient en infériorité numérique et pourtant les supporters de Cholet Basket ont été exemplaires.

« Est-ce que quelqu'un veut bien échanger son écharpe avec moi ? » L'homme porte une très fine moustache noire bien taillée et parle un français teinté d'italien. Il se trouve au pied de la tribune des Choletais, échange une poignée de main avec Pierrot, un des supporters choletais, en même temps qu'ils se passent les deux écharpes. Voilà résumée en quelques mots<br>l'ambiance bon enfant et respectueuse qui régnait hier soir sur le terrain de basket, mais aussi dans les tribunes de Bologne.

#### « Le marcher imaginaire »

Les supporters choletais affichaient des visages déçus car ils y ont cru. La remontée finale de Cholet Basket dans les dernières minutes a laissé planer un doute dans l'immense salle de la Futurshow station. « On ne peut que les féliciter, dit Pascal de Cholet. Ils ont tout donné et ce qu'ils

ont fait ici à Bologne est tout simplement magnifique. Mais il est vrai que c'est frustrant...

Même tonalité plus bas dans les tribunes avec Pascal et Pierre qui tiennent à rappeler qu'ils n'ont pas été humiliés par cette grande équipe de Bologne. « On a été très forts. Revenir à deux points alors qu'on en a eu plus de dix de retard, c'est rageant. Et ce marcher imaginaire de Grier sifflé par l'arbitre à trois minutes de la fin, c'est dur car au basket tout se joue à peu... »

Mais aucun supporter ne voulait refaire le match hier soir à l'issue de la rencontre. Tous ont longuement applaudi leurs protégés qui ont été se réfugier dans les vestiaires... voyant que la cérémonie protocolaire ne prenait en compte que le vainqueur (!). « C'est dommage, se désole un supporter. On aurait aimé aussi les voir sur le parquet et sous la lumière. » Mais personne n'oubliait hier soir que leur parcours européen a été cette année exemplaire.

**A.B.** 

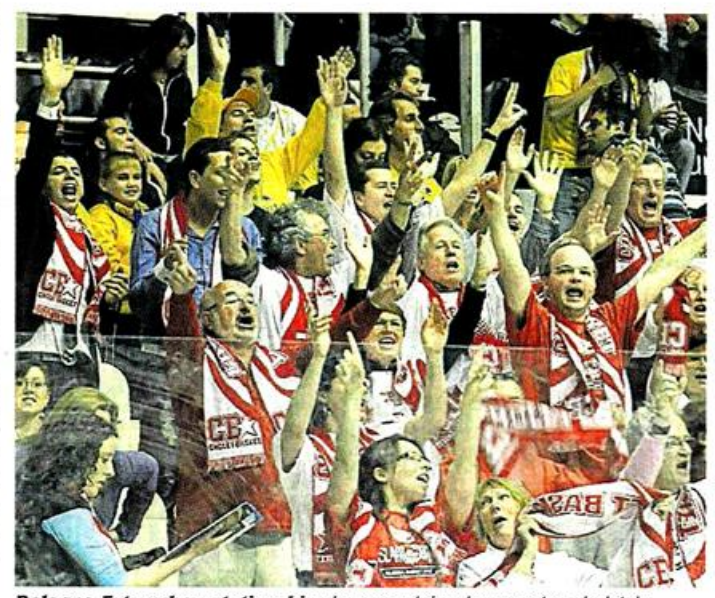

Bologne, Futureshow station, hier. La quarantaine de supporters choletais ont tout donné, même dans la défaite. Photo CO / Etienne LIZAMBARD.

Le Courrier de l'Ouest - Lundi 27 avril 2009

#### Un homme dans le match

## Nando De Colo au presque parfait

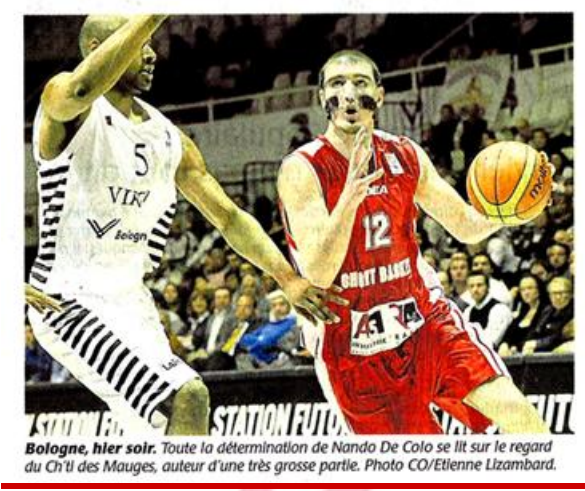

En silence, la porte du vestiaire choletais s'ouvre. Les têtes sont basses.<br>Le silence est d'or. La frustration immense. Pesante, Dans son coin, seul. Nando De Colo murmure. Il peste. Il<br>refalt le match. Son match. Presque parfait.

Les firs au buzzer, ceux qui font gagner, appartiennent aux champions.<br>Nando De Colo en a certes raté un, mais il est de cette veine. Un cham-<br>pion en devenir qui ne demande qu'à grandir. Parfois, les grands joueurs<br>choisissent leur match. En 1998, Zidane a brillé un soir de finale. De Colo aussi

A Bologne, le Nordiste a livré une partie digne d'un « homme du match »,<br>titre finalement décerné à Keith Lan-<br>gford. Sa première mi-temps fut celle d'un vieux briscard. Après avoir mis<br>Blizzard dans le vent, l'ailler choletais se coltina Langford, la sangsue<br>bolognaise. Seul Vukcevic, l'ex Mila-<br>nais rompu aux joutes d'Euroligue, parvint à le freiner. Efficacement. Un temps. Le Choletais disparut ainsi une grosse dizaine de minutes des écrans radars. Pour mieux revenir dans l'habit du cerveau d'un parfait braquage à l'italienne.

**« Agressifs trop tard »**<br>Peu à peu, le Ch'ti fit sauter les verous. Envoiée la confié<br>Confié l'infini désir de porter CB, son<br>club formateur, son club du moment, tout en haut d'un sommet européen Tout se conjuguait au presque parfait.

Tout sauf la dernière action...<br>- Je demande à Rodrigue d'annoncer un système pour que la balle me revienne. »<br>Sur le parquet, les Choletais se cherchent. « Ce sont des possessions qu'on n'a pas l'habitude de faire à l'entraîne-<br>ment, ni en Pro A d'allieurs. Je trouve quand même un espace et je tente ma<br>chance. - Il balance le ballon de la gagne au nez et à la barbe d'Italiens qui<br>le serrent de très près. Trop ? « Je ne<br>sals pas. Dans des moments comme ça,

il ne faut pas s'attendre à ce que les arbitres siffient en notre faveur. Regardez,<br>lis ont siffié marcher à Vincent (74-71,<br>36'30). C'est sûr, il le fait souvent. Là aussi peut-être. Mais franchement, tout<br>le monde voyait que nous leur rentrions dedans. On avait pris le dessus. Le truc chiant, c'est qu'on aurait dû faire ça avant. Ce match, on le perd parce qu'on ara pas été suffisamment agressifs.<br>Nando souffie. Il souffre, intérieure-<br>ment. • On s'est vraiment mis dedans à 5 minutes de la fin. C'était trop tard.<br>Dans des matchs comme ça, il faut s'arpacher. Moi, perso, ça me faisait envie. A<br>la fin, je reconnais que je n'ai pas fait des<br>défenses légales. Tous les petits coups que tu peux mettre, faut les mettre... Je<br>les ai mis. Rodrigue aussi pique un bal-For comme ça. Ah, si on avait fait ça<br>plus tôt, ne serait-ce que trois minutes<br>plus tôt, on ne leur aurait pas donné 10 passion on ne reur aurait pas donné 10<br>points d'avance. • Ah si I Avec des si l<br>Si près I

T.B

Le Courrier de l'Ouest - Lundi 27 avril 2009

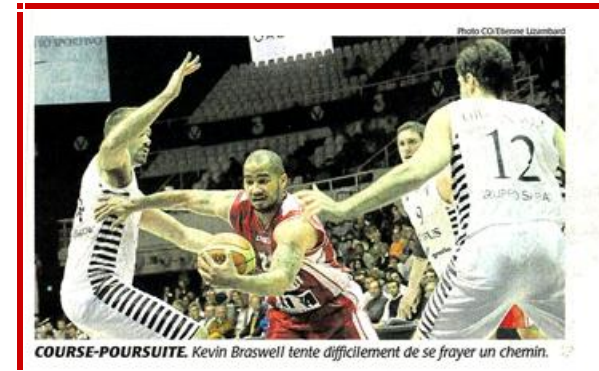

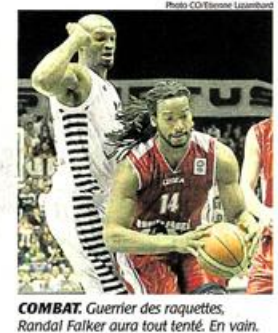

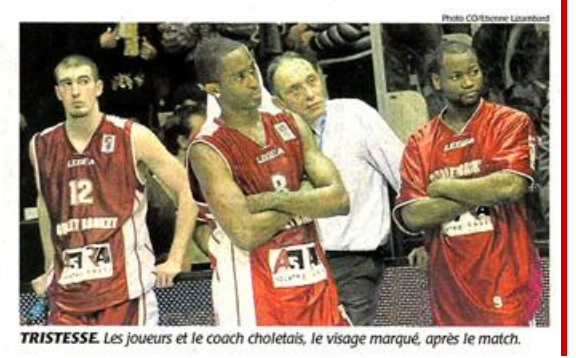

Le Courrier de l'Ouest - Lundi 27 avril 2009

**BASKET** 

Finale de l'EuroChallenge

# Cholet Basket à deux doigts de son rêve européen

L'incroyable exploit n'a pas eu lieu. Les Choletais ne peuvent toutefois pas se reprocher de ne pas avoir essayé, eux qui ont poussé les favoris de la Virtus Bologne dans leurs derniers retranchements. Mais la finale est perdue. Dur, très dur à oublier.

#### **VIRTUS BOLOGNE CHOLET BASKET**

Tristan BLAISONNEAU, envoyé spécial

75

a Futurshow Station s'est tue.<br>Une demi-seconde tout au plus.<br>Une éternité en fait pour des lita-<br>liens incréduies. Têtes levées, veux<br>rivés sur un ballon volant, láché par<br>Nando De Colo, Une tentative loin-

liens inredduces. Teles levelses reuns and<br>en très sur un ballon volant, lâché par<br>
rivés sur un ballon volant, lâché par<br>
Nance Colo. Une tentaive loin-<br>
taine. A trois points quand abogre<br>
memail 77-75. Désespérée. Plein

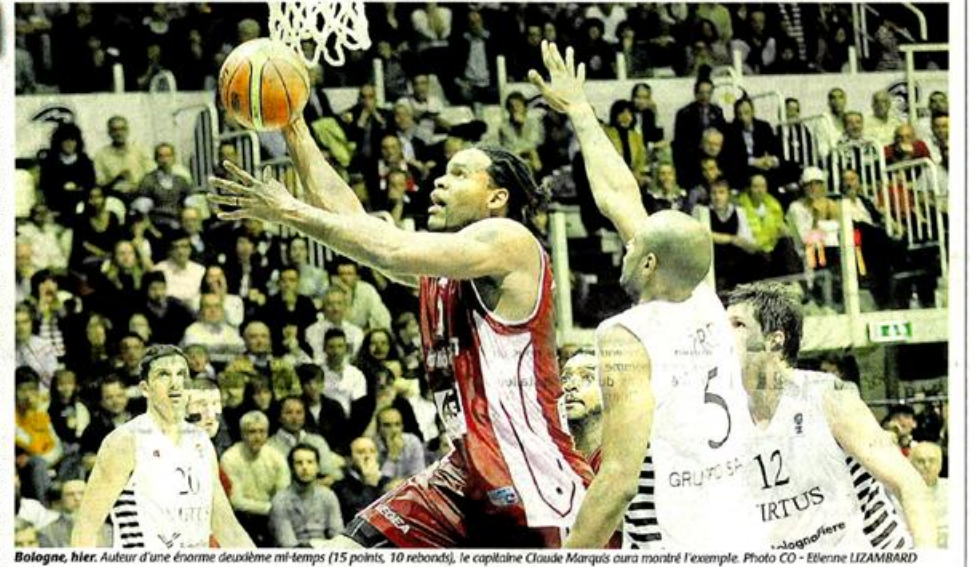

**Bologne, hier.** Auteur d'une enorme deuxible transplace (2 points, 2 rebonds<br>
à la pause). Un peu comme la formation des Mauges, un temps dépassée<br>
par la vitesse des événements en fin<br>
de première mi-temps. • Le moment<br>

vues. Et déjà oubliées. • On est resté<br>dans le match, mais on a manqué un<br>peu de concentration. D'expérience<br>du soust. • L'entraineur choletais tourne<br>en rond. • J'al pris mon dernier temps<br>mont trop dot, mais on etait aï

A cet instant, in turns and the search of the search and deminere action auxil purchase get le cours de l'histoire. Il n'en est rien.  $\sim$  Oul, je suis fact de mes foueurs. Mais bon, on était là pour gagner.<br>Dans le palma

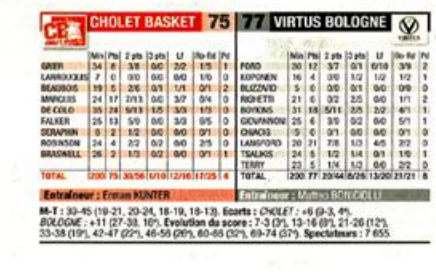

 $\blacktriangleright$  Le film du match

De Colo, Marquis, guerriers maison

I" QUART TEMPS : 19-21 1er QUART TEMPS : 19-21<br>Titularisé en lieu et place de<br>Beaubois, De Colo croque à plei-<br>nes dents son entame de finale<br>(7 points en 4'). Plutôt en forme<br>pour un blessé, Falker fait lui de sa présence un atout choletais (13-<br>10, 5°). Sa sortie pour deux fau-<br>tes (4°) suivie de celle de Marquis tes (4º) suivie de celle de Marquis<br>(6º) sont donc autant de mauvail-<br>ses nouvelles pour une forma-<br>ses nouvelles pour une forma-<br>tion qui s'appuie également sur<br>Beaubois pour difficilement frei-<br>ner Boykins.

#### 2\* QUART TEMPS : 20-24

Trois points, combinaisons in-<br>térieures, trois points... Dans le<br>sillage de Langford, son - poison-<br>pilote (11 points en 4), Bologne pilote (11 points en 41), Bologne<br>
pilote (11 points en 41), Bologne<br>
Chahusse perceptiblement le ton.<br>
dent leur collectil de le encaissent<br>
un-inquifetant géz (27-38-16+).<br>
un-inquifetant géz (27-38-16+).<br>
chent touteloi

#### **3\* QUART TEMPS: 18-19**

Quatre rebonds offensifs aban-<br>donnés en 1'20 aux Italiens I La donnes en 120 aux Italiens I La<br>panifion est d'autant plus inévi-<br>table que Marquis se fait loyale-<br>ment - massacres - sous le cercie<br>(46-56, 269). Mals une fols en-<br>core, les Choletais relatent d'abel deux<br>digner. Vexé, M

**4<sup>e</sup> QUART TEMPS: 18-13** 

4e QUART TEMPS : 18-13<br>La quatrième faute siffiée contre<br>Langford (69-60, 335) n'a pas<br>Vraiment le temps d'inquièter<br>la boullante Futurshow Station.<br>Bien décidés à se faire respecter Ben aceases a se tarte respecter<br>par ees Français acerocheurs, les<br>failens s'arrachent sur tous les<br>ballons. Ainst poussés à la faute,<br>les Choletais plient, mais ne rom-<br>pent toujous pas. De Colo rai-<br>part toujous pas.<br>De

Le Courrier de l'Ouest - Lundi 27 avril 2009

# Les Choletais si près du bonheur...

Le Smash, rendez-vous des fidèles de CB, était plein comme un œuf hier pour la finale contre Bologne. Les supporters ont fait corps avec leur équipe dans ce match conclu par une courte défaite (75-77).

es supporters de Cholet-Basket n'ont pas raté leur rendez-vous avec cette finale à Bologne. Le Smash affiche complet, des hommes, des femmes, des enfants, tous ont les yeux rivés sur l'écran. Et quand Antoine Rigaudeau, présent dans les tribunes, apparaît sur l'écran, c'est du délire.

Les pronostics vont bon train : - C'est du 50-50, une finale se joue dans la tête - affirme Michel. Patrice avait presque vu juste : « On gagne de trois<br>points ». « Son voisin, plus réaliste ou pessimiste, ajoute : « On va perdre mais c'est bien d'être en finale.

C'est parti, enfin presque car des présentateurs confisquent de temps en temps l'image. Incroyable ces Italiens avec leur pu-

blicité. Parole,

parole mais

pas d'actions

ou alors par

intermittences. **Quand l'image** 

On s'est battu avec nos armes. il n'y a pas arand-chose à dire

revient, la salle s'époumone « Cholet, Cholet ! » Chaque échec adverse est salué comme il se doit. A la mi-temps, CB perd de 6 points (39-45), une bagatelle en basket.

Miracle en deuxième mi-temps, « les techniciens locaux - ont trouvé une autre chaîne de télé. Les supporters vont pouvoir communier pleinement avec leur équipe. Après la bataille de l'image, c'est la bataille du rebond et Cholet semble la perdre avec 13 points de retard.

Erman Kunter s'affronte aux arbitres : la salle prend fait et cause pour son<br>entraîneur turc. Cholet est toujours

## « Cholet-Basket grand d'Europe »

- Je suis frustré - dit Michel Léger, l'ancien président de Cholet-Basket. · Alors qu'on était mené de 13 points, je n'y croyais plus guère mais on est revenu comme des fous et au bout du compte on perd d'un rien, un panier d'écart. Il<br>faut l'accepter même si c'est dur, car le<br>basket c'est ça. Mais on n'a pas baissé la tête. Dans leur salle, on les a inquiétés jusqu'au bout les Bolognais, et Cholet-Basket est devenu un grand d'Europe hier soir. En plus, l'équipe s'est qualifiée pour une Coupe d'Europe. il n'y a pas beaucoup d'équipes qui peuvent en dire autant à ce moment de la saison. Les joueurs issus du centre de formation ont été très bons et De Colo a été fabuleux. Non vraiment, il faut être optimiste. La Coupe d'Europe que l'on n'a pas gagnée cette année, on la remportera la saison prochaine.

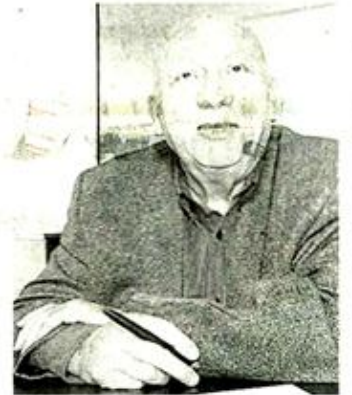

Michel Léger, président fondateur de Cholet-Basket : « Souvent au basket, le résultat tient à très peu de chose. »

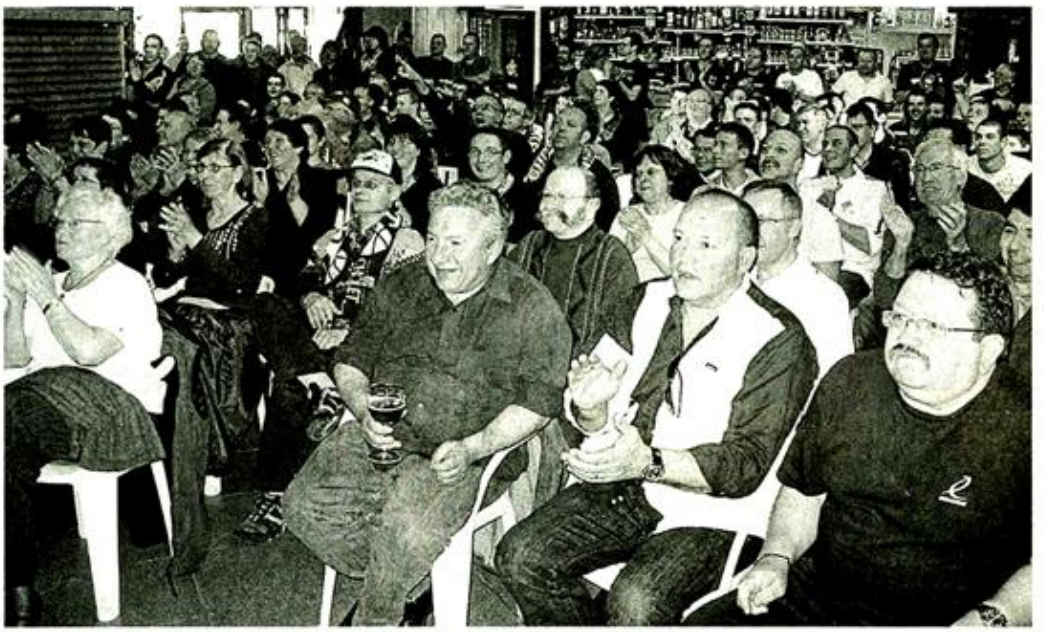

Cholet, le Smash, hier en fin d'après-midi. Les supporters choletais, tendus, y ont cru jusqu'au bout.

mené de 5 points à 3 minutes de la fin ; la salle en a fait presque son deuil mais se lève comme un seul homme quand les Choletais reviennent dans

Le tout pour le tout

le match.

Les fans passent dans tous les états dans ce quatrième quart-temps. De Colo réussit ses lancers francs à 40 secondes du terme. « Ca doit marcher » avance Patrice. Le moral revient avec le score. Les Italiens ratent un lancer

franc, la salle jubile. 75-77, Cholet a la possession ; il reste 24 secondes à jouer, De Colo tente le tout pour le tout : 3 points, ça passe ou ça casse. La balle s'élève, la salle retient son souffle, ça casse ! Cholet vient de rater une grande première, et n'aura<br>pas la coupe de l'Eurochallenge.

Paradoxalement, les supporters ne sont pas tristes, à peine déçus comme Geneviève : « On a attrapé chaud, on ne perd que de 2 points. » Michel a un<br>sentiment mitigé, content et décu à

#### **NOTRE AVIS**

la fois : « 3 points nous séparent de la victoire, je suis content pour le club, on perd contre un grand d'Europe. On s'est battu avec nos armes, il n'y a pas grandchose à dire. -

Jean-Pierre garde espoir : « Le basket français n'est pas mort si on fait confiance aux jeunes. Cholet vient de la prouver. - Oui, la formation choletaise n'est pas passée loin d'un succès<br>retentissant ; 3 petits points qui font que Cholet est vraiment passé à côté d'un truc.

#### « C'est... presque une victoire »

Pour deux points, deux petits points (75-77), Bologne a gardé la coupe chez lui. On y a cru longtemps, mais pas toujours soyons honnête. Quand les Choletais avaient 13 points dans la vue et qu'il restait 6 minutes à jouer, le rêve est passé. Et puis, au nez et à la barbe d'Italiens devenus dominateurs et sûrs d'eux-mêmes, les joueurs de CB se sont mis à chiper des ballons pour revenir à un point, un tout petit point de leurs adversaires (75-76).

res (23-20).<br>Battre le grand Virtus dans sa salle<br>devenait possible, probable même

quand De Colo, à une poignée de secondes de la fin, a tenté le tir à trois points qui aurait sacré CB et son école de formation. Le ballon n'a pas trouvé le cercle et on a compris par quelles frayeurs les Bolognais étaient passés à l'intensité de leurs étreintes une fois le match terminé. A Cholet, des supporters émergeant tout juste de la rencontre qu'ils venaient de suivre sur Internet avaient, curieusement, le sourire : « C'est presque une victoire. Ce soir on est fiers d'être Choletais »

**Alain TISSOT** 

Le Courrier de l'Ouest - Lundi 27 avril 2009

**BRSKET** > EUROCHALLENGE (Final Four, finale) - V. BOLOGNE - CHOLET : 77-75

**Cholet rate le hold-up** 

De Colo a raté le tir de la victoire pour une équipe de Cholet qui a payé cher de nombreuses imprécisions face à un club habitué à l'Europe.

**BOLOGNE - (ITA)** notre envoyé spécial

**IL FAUT CROIRE** que ce n'était pas<br>encore son heure. Sa renommée à tra-<br>vers l'Europe a connu un nouveau coup de booster hier et ils étaient finalement de booster liet et la etalent infactuerit<br>peu sur place à se demander encore<br>d'où il venait. Mais le shoot trop court<br>de Nando De Colo à deux secondes du buzzer aretardé un peu son passage de<br>la catégorie bons joueurs à celle des<br>stars qui font gagner les matches.<br>Masqué (fracture du nez il y a un mois),

l'arrière international aurait pu être à l'origine du braquage de l'année.<br>Poussés dans les cordes au coeur du<br>dernier quart-temps, les Choletais ont ainsi eu l'occasion de punir avec sévérité une formation de la Virtus qui avait he une formation de la virtus qui avait<br>brutalement éteint la lumière en<br>défense (de 74-61, 34° à 76-75, 40° au<br>bout d'un 2-14), mais quelques centimètres auront manqué, sous les yeux<br>d'Antoine Rigaudeau, ancien joueur<br>des deux formations, qui se serait en<br>son temps délecté d'une telle offrande. « C'était à moi de prendre ce shoot. Ce<br>sont des possessions qu'on n'a pas<br>l'habitude de voir à l'entraînement, ni<br>même en Pro A d'ailleurs, soufflait De Colo, abattu comme rarement. On avait pris le dessus dans le match, mais<br>dans ce genre de situation, il ne faut<br>pas s'attendre à ce que l'arbitre siffle une faute sur le tir.

#### De Colo: « On a commencé trop tard »

De toute façon, Cholet n'avait pas perdu le titre sur ce dernier panier. Souvent débordés dans la partie à cause d'une foule de petits détails et<br>quelques sautes de concentration, les Français ont payé leur manque d'expé rience à ce niveau et subi le contre rience à ce inveau et subi le contre-<br>coup d'une pression qu'ils s'étaient<br>mise inutilement. « Jusqu'au bout on<br>est dans le match, mais l'équipe est<br>très jeune, avançait Erman Künter. On<br>a eu du mal à débuter, c'était diff l'ont saisi, on a montré qu'on était au niveau,

riveau: «<br>La Virtus, elle, a su mieux s'accommo-<br>der à l'événement et globalement maî-<br>trisé les grosses attentes inhérentes à

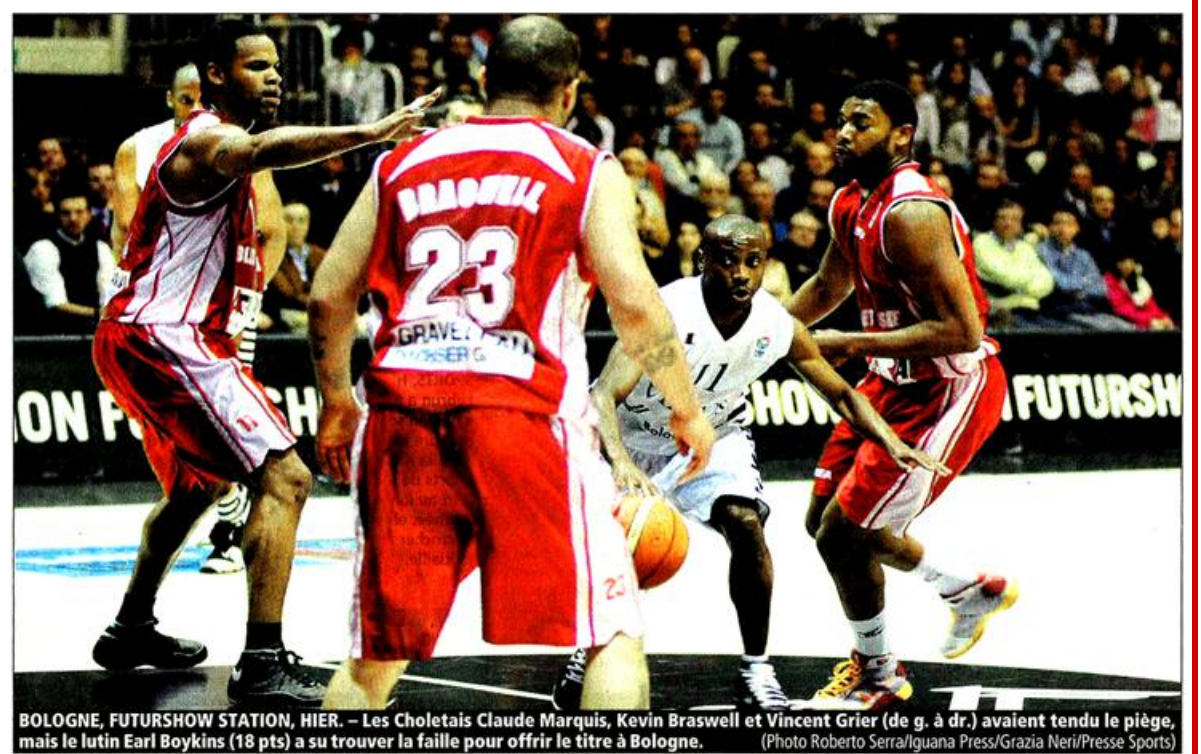

l'organisation d'un Final Four et au Fourd passé du club (vainqueur de<br>l'ourd passé du club (vainqueur de<br>l'Euroligue en 1998 et 2001). Les<br>regrets de Cholet, quasiment en<br>vacances (les résultats d'hier en Pro A l'ont presque écarté des play-offs),<br>seront sûrement marqués, mais pas éternels. Hier, hormis ces quelques minutes durant lesquelles Bologne<br>s'est arrêté de jouer, la tendance a souvent été à la domination italienne der-<br>rière un duo d'arrières américains de

premier plan (Boykins et Langford, ce dernier MVP du week-end), un rebond malicieux (21 prises offensives pour les locaux) et une ferveur typiquement<br>transalpine. « On est pros, on était donc là pour gagner le titre, n'hésitait pas à reconnaître un Künter dont les troupes ont encore mis une mi-temps à<br>se réveiller défensivement. Oui, je suis fier d'eux, mais je doute que, dans le<br>palmarès FIBA, on écrive que Cholet a

bien joué ce match... » Les tablettes européennes auront au moins noté l'entrée en finale des Choletais pour la première fois de leur histoire après trois échecs en demies. Mais, loin de son parquet, Cholet n'a pas joué comme il aurait fallu, c'est-à-dire pendant quarante minutes, et vu les<br>limites de certains de ses éléments. La place, même réduite, existait pourtant bel et bien. « On n'a pas été comme il

fallait dans l'agressivité, fustigeait pour conclure De Colo. On savait qu'on pouvait faire des trucs offensivement. mais on n'a commencé qu'à trois ou<br>quatre minutes de la fin. Trop tard. » Sans être décisif sur le dernier tir. l'international a au moins confirmé qu'il était prêt pour ce niveau. Mais pour être satisfait hier, il lui manquait un petit quelque chose. NICOLAS ROUÉ

VENDREDI **DEMI-FINALES** Cholet - L. Moscou (RUS) ...<br>Bologne - AEL Limassol ....... 81-78<br>83-69 HIER **MATCH POUR LA 3° PLACE** 1. Moscou - AFI Limassol  $94-82$ FINALE V. Bologne - Cholet 77-75.

L'Equipe - Lundi 27 avril 2009

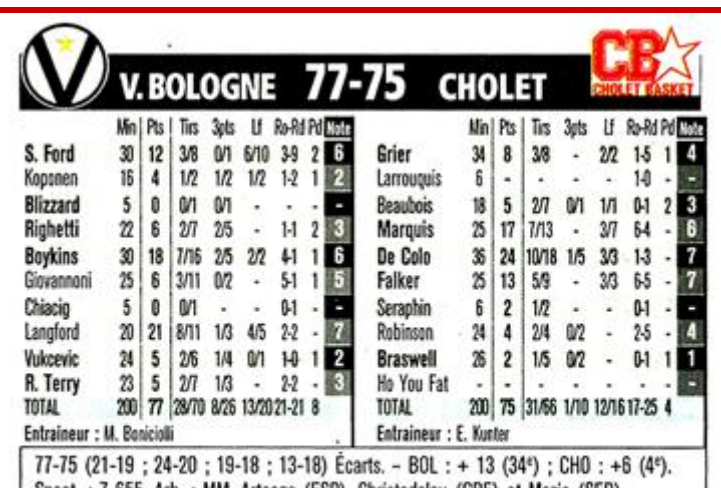

| Spect. : 7 655. Arb. : MM. Arteaga (ESP), Christodolou (GRE) et Mazic (SER). **RODRIGUE BEAUBOIS**, attendu dans ce Final Four,

avait conscience d'être passé à côté de son week-end.

# « Je n'ai pas été à la hauteur »

**BOLOGNE-**

de notre envoyé spécial

« C'ÉTAIT LE POINT culminant de votre carrière de joueur... »

- On fait du basket pour des matches comme ça. Je suis d'autant plus déçu que je n'ai pas été à la hauteur de l'événement. On aurait peut-être pu passer si j'avais assuré.

– Ne vous êtes-vous pas mis trop de pression?

- Pas spécialement. Mais tout seul, sur une bêtise en début de match, je me relâche, ça ne tient qu'à moi.

Perdez-vous par manque d'expérience ?

- Quand on voit l'issue, on se dit qu'il

nous en a manqué, c'est vrai. Ca nous apprendra.

#### -Votre saison est presque terminée après ce Final Four...

- On avait une bonne occasion de la sauver en remportant le titre. On peut difficilement se soulager en se disant qu'on a joué une finale et perdu de justesse. On a réalisé un bon parcours, mais la déception est là.

#### - Que vous a apporté cette campagne européenne ?

- Déjà, le fait de jouer plus de matches, vu que j'ai besoin d'être sur le terrain pour apprendre des choses. On a joué plusieurs sortes de jeu, ç'a accéléré le processus, c'est presque deux saisons qu'on a disputées. » - N. R.

**Cuilherme GIOVANNONI** (capitaine de Bologne) : « Je suis dans ce club depuis trois ans et on avait toujours perdu les finales. C'était notre heure aujourd'hui (hier), c'est fantastique. Je suis surtout content pour notre président Claudio Sabatini, qui est à l'origine de tout ça. »

Matteo BONICIOLLI (entraîneur de Bologne) : « Cholet a montré l'exemple à toute l'Europe : il faut être au top niveau avec une option jeunes. Souvent quand on a de l'argent, on ne fait plus attention à eux. Ce soir (hier), on avait deux opposants : Cholet, et la pression que tout le monde a sentie. C'est un trophée important pour nous, seules trois équipes gagneront un titre européen cette année. » ● Antoine RIGAUDEAU (ancien joueur de Cholet et Bologne) : « Il est difficile de perdre de cette façon pour les Choletais. L'avantage du terrain a joué. Mais Cholet et ses joueurs ont montré qu'ils pouvaient être compétitifs contre une bonne équipe italienne en resserrant la défense comme ils l'ont fait en seconde période. Il a manqué un peu de concentration. Le tir de De Colo à la fin est un peu désespéré, c'est difficile de siffler faute sur cette action. » - N. R.

CHOLET EN EUROCOUPE. - Grâce à leur place en finale hier, les Choletais ont obtenu un ticket pour participer à l'Eurocoupe (deuxième niveau européen) la saison prochaine. Il n'est pas encore déterminé s'ils devront ou pas passer par un tour préliminaire. - N. R.

L'Equipe - Lundi 27 avril 2009

# 77-75 : Cholet basket échoue d'un souffle

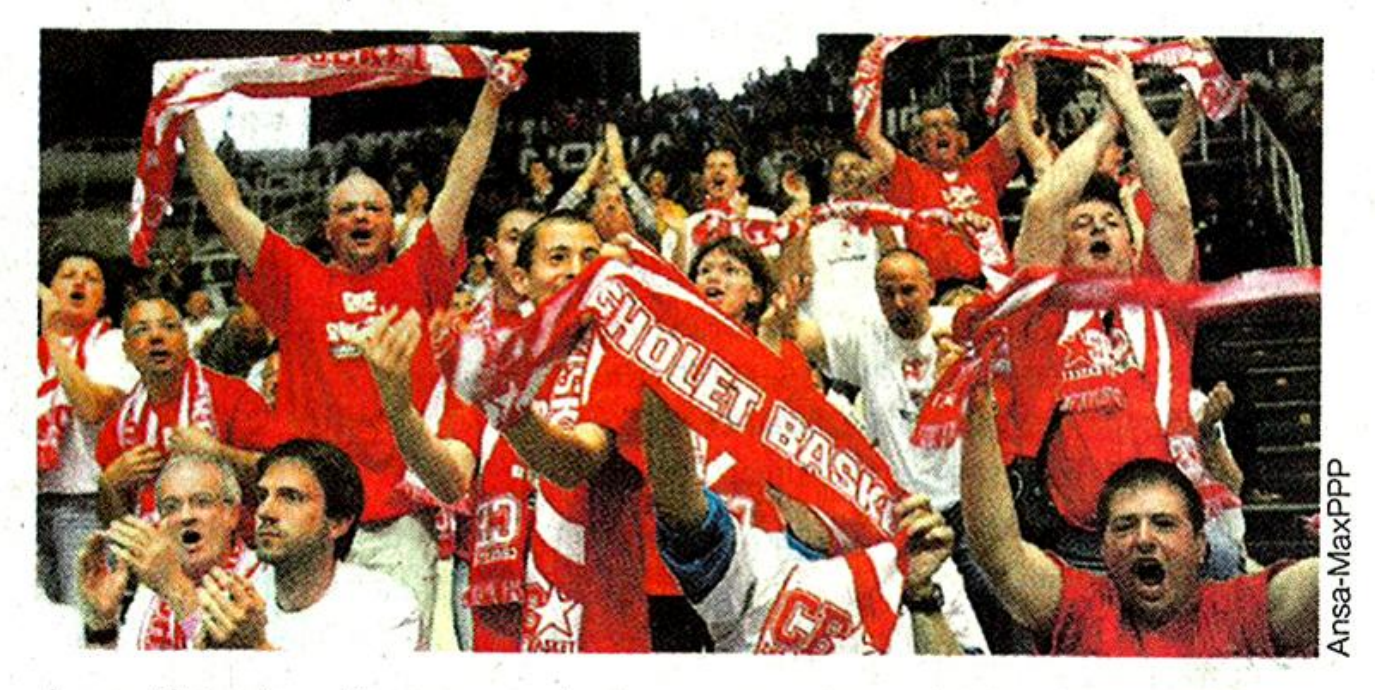

Jusqu'à la dernière seconde, les supporters choletais ont espéré. Cholet basket a menacé jusqu'au bout la Virtus de Bologne, hier, lors de la finale de l'Eurochallenge. Le club des Mauges s'est finalement incliné 77 à 75, ratant de peu son premier titre européen. **Cahier Sports Ouest** 

*Ouest France – Lundi 27 avril 2009*

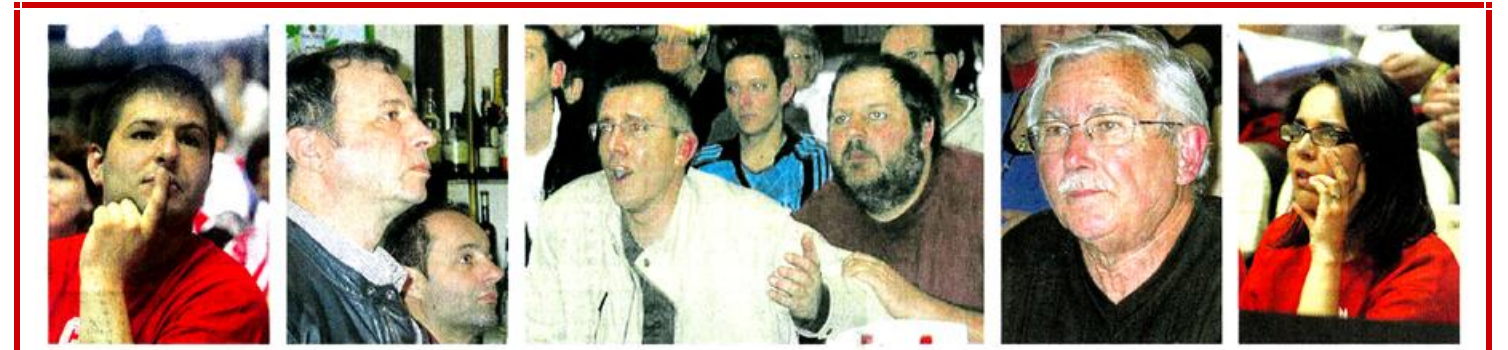

# Cholet-basket à deux doigts de l'exploit européen

De Bologne à Cholet, on a vibré. Comme au Smash, où les spectateurs y ont cru jusqu'au bout.

19 h 10. Tendus vers la victoire. Ils y croient, ils espèrent encore. Ils le<br>crient. Ils sont debout. Au Smash, les supporters vibrent avec leurs joueurs.

peu, de très, très peu son premier titre eurocéen. « C'est bien plus gu'honorable. C'est extraordinaire l 17 h 30. Le bar du Cadran se rem

19 h 11. C'est fini. Cholet a loupé de pit Les pre

.<br>Un rêve s'écroule pour les joueurs de Cholet-basket. Nando de Colo abattu à

cran géant. Derrière le bar, une autre cran geart. Dernere le bar, une autre<br>télé branchée, elle aussi, bien sûr, sur<br>Bologne. Heureux : « C'est bon, ça,<br>les gars. C'est bon. » Désenchanté :<br>« On coule. » Réconforté : « C'est pas<br>la cata. »

sont aussi les mieux assis, face à l'é-

18 h 30, au Smash. Le bar de The move to plein. Jusqu'aux es-<br>caliers pour dominer l'écran géant.<br>Etre ailleurs ? Personne n'y aurait

Etre alliteurs ? Personne m'y aurait<br>a condo a bouclé vite fait aon<br>Camaval pour foncer vers le Smash.<br>Onnaval pour foncer vers le Smash.<br>Din regnet de na positive popularité - on<br>peut pas être partout.  $\cdot$  ici,  $\cdot$  on<br>

encouragent comme s'ils étaient dans Jusqu'à la dernière seconde. Cholet est passé tout près. Extraordinai

Lire aussi dans le cahier Sports

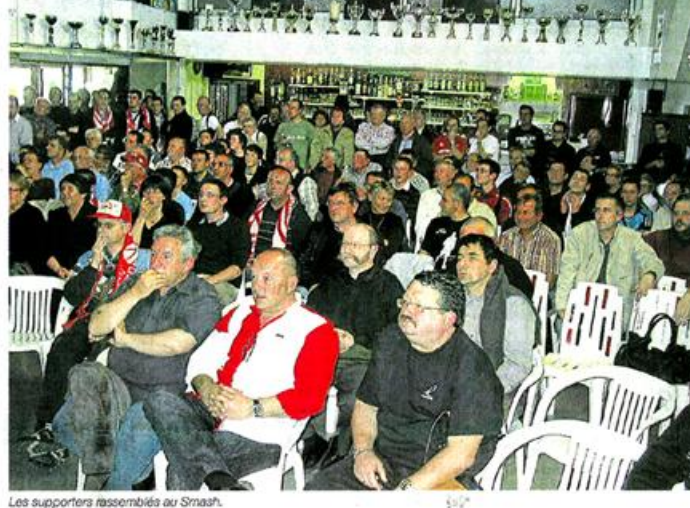

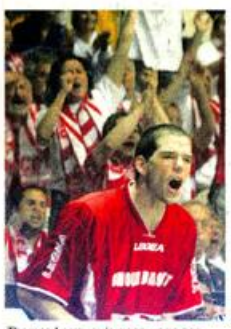

nas Larrouquis encourt

Bologne si loin, si proche Il y a les larmes de ceux pui y ont cru.

If y a les lames de ceux qui y ont cruter<br>Les visages fermés de ceux qui y ont cruter<br>perdu l'ésploir. Le néve chotebit si det<br>envoid dans la ville des Mille et une<br>mais. Pour deux points. Deux fois rien.<br>Le netrur serait

#### Ovation pour Rigaudeau

Ca. c'est cette salle exubérante. Qui vibre sur chacun des 9 000 fauteuils. E faut la voir se lever comme un<br>seul homme pour la Virtus. Il faut l'en-<br>tendre scander dans une même voix encre scanoer cans une meme voix<br>i Let's go. Let's, go. » C'est chaud.<br>it « ça donne envie », promettent les  $F$ 

1 OCH TO Cartico California (and découvert le chance, elle, a choisi. Car en n'est<br>
coivier en qui découvert le chance, elle, a choisi. Car en n'est<br>
coivier en qui de chiat pas manquer, non d'une bando de gamine, revenie

supporters choletais et italiens.

supporters crowester on an important particulier ». Qu'il refusalt de choisir<br>entre deux clubs, deux villes, deux<br>• endroits qui restent en moi. » La

un mélange de frustration et de fier-<br>té. Celle d'avoir approché le nirvans.<br>Le truc était bedu. Il aurait pu étre é-<br>norme. C'est la différence entre un souvenir et un regret.

Jean-Marcel BOUDARD.

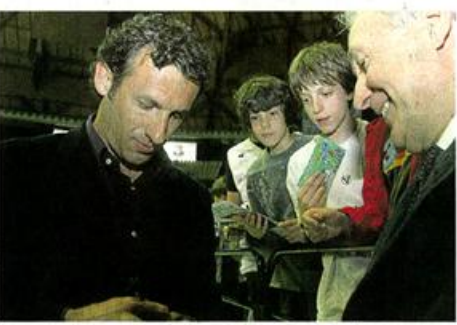

ysble ovation pour Antoine Rigaudeau, le « Prince » de la Meliferaie deven<br>e « à Bologne. Pour lui, toute le salle était debout. - El Re - à Bologi

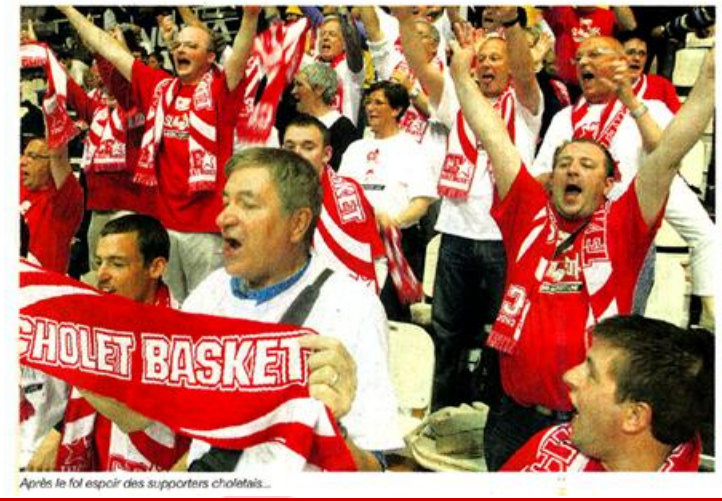

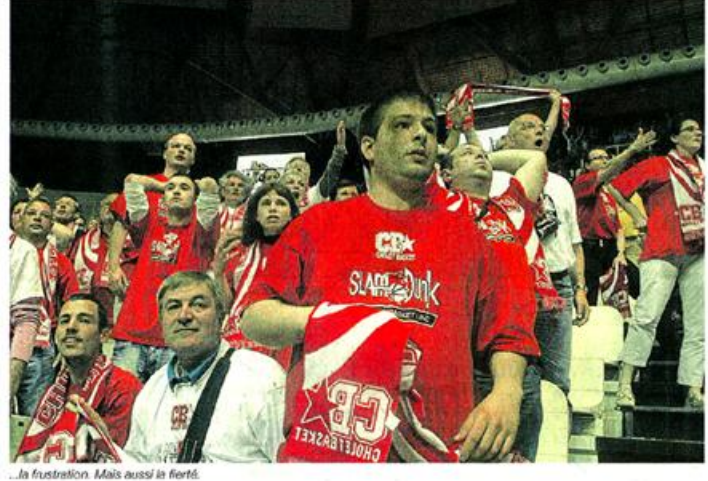

Quest France - Lundi 27 avril 2009

# Cholet passe tout près du bonheur

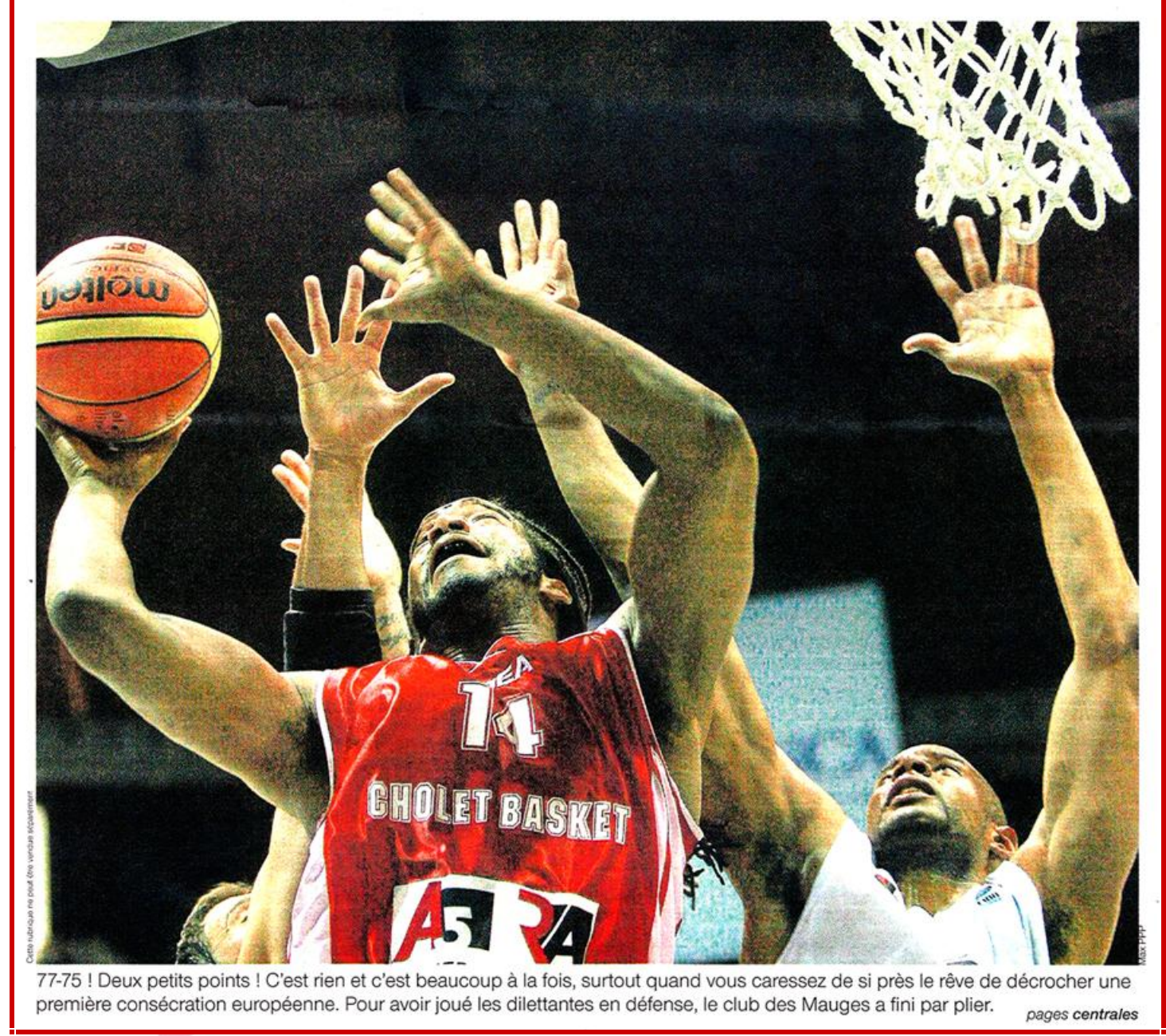

*Ouest France – Lundi 27 avril 2009*

#### **Basket-ball**

## L'exploit leur a filé entre des doigts

Eurochallenge (finale). Virtus Bologne - Cholet : 77-75. Jamais dépassé, Cholet a fait preuve d'une rare vaillance. Mais porta l'estocade trop tard pour empocher son premier trophée européen.

BOLOGNE (de l'un de nos en voyés spéciaux). L'immense tifo a ecouvert toute la tribune face aux Choleteis, Tout noir, Dès la présentation des équipes. Sans doute fail lait-il y voir un signe. Un peu flou quand même. Car 40 minutes plus tard, le richus de Matteo Bonicioli en disait long. La Virtus l'avait<br>échappé belle. « Au final, tout le monde retiendra la défaite, pas la manière avec laquelle on s'est battu », souffie Erman Kunter en conférence de presse

Pas súr. Matteo Boniciolli a rete nu la leçon distiliée par les Choletais sur ce Final Four. Sincerement, ses orgmiers mots furent pour dire sa (bonne) surprise. « Avant tout, je voudrais féliciter Cholet. Pas par principe mais du fond du cosur, insiste le technicien bolo nais. Ils ont démontré qu'aujourd'hui, en Europe, on peut faire de grandes choses avec de leunes joueurs. Sans vedette. Ce n'est pas anodin du tout : ces gars-là sont les stars de demain.

its ont fail! Atre celles d'hier. Les images vont ainsi se succèder dans les têtes choletaises. A commencer par ce shoot de De Colo en tête de raquette. Gamelle ! Le sort est parfois coquin : il reste 8 secondes à jouer, et clest ki, le meilleur marqueur du match, oui rate le tir primé pour la victoire.

Voltà d'ailleurs un domaine

# a Tail

Effondrés, Braswell, Robinson et Falker, trois des Américains de Cholet, ont le regard vide, quelques instants après avoir espéré revenir au scoi

où Cholet pécha copieusement (1/10 à 3 noints !). Offenskement. la différence s'est faite là. Et dans quelques mauvais choix dans la distribution du jeu. « On a aussi mangué d'agressivité défensive. Et puis, on leur a laissé trop de rebonds », constate Erman Kunter - En fait, on a commencé à défendre à quatre minutes de la fin, quand on était à -13. On a eu le temps de remonter mais pas de leur passer devant », complète Nando De Colo. Cholet joue alors à 5 contre 6, dans ce vacarme incessant qui monte, qui monte au fil des pannes d'inspiration italiennes, Jusqu'à l'envahissement

du terrain annie la remise du troohée.

Les Choletais sont comme un boxour cogné. Hagards, dans lour coin de terrain. Ils ne neuvent que constater l'évidence : le coup était jouable. « On a perdu, le match. Les faits sont là, tranche le MVP français 2008. Il n' y a rien d'autre

à dire, « Si ce n'est cue les Choletais sont tombés les armes à la main, ont fait honneur à leur maillot pendant ces quatre jours à Bologne. Tout n'est donc pas aussi noir que ce fameux tifo : les Italiens ne pouvaient pas avoir bon our toute la ligne.

Christophe MAZOYER.

#### Le film du match

1er quart-temps : malgré les fautes rapidement tombées sur les épaules de Falior et Marquis (2 chacun dès la 7"), Cholet profite de son entrée sans complexe dans le match (3-9, 4')

Langford profite des aménagements défensifs choletais, suite aux sorties de ses deux intériers, pour se ditinguer et remettra la Virtue à l'endroit (16-13, 81)

2<sup>e</sup> quart-temps : alors que Robinson écope lui aussi de sa 2º faute (12'), CB s'en remet essentiellement à des tirs longue distance, sans grand succes (1/4 à 3 points dans on quart). Heureusement pour eux, la Virtus ne se montra guère plus convaincante dans cet exercice (4/11).

Par contre, les Italiens, épargnés par les fautes, pouvaient continuer à peser dans la racuette et l'atatque du cercle avec Boykins etLangford (38-27, 16'). Le retour d'un Falker très mobile dans la peinture (7 points en 5') entretint l'espoir dans le camp choletais (45-39 à la pause).

3<sup>e</sup> quart-temps : Toujours dans<br>le sillage de Falker continue à jouer les épines dans le talon du

géant italien, au fil d'un 7-0 bien senti (56-53, 28')

L'équipe des Mauges doit aus si composer avec un secteur intérieur fragilisé (Marquis, Robinson et Falker à 3 fautes dans la 29').

4<sup>e</sup> quart-temps : Les 4<sup>es</sup> fautes de Ford et Langford (33') ne freinèrent mè pas la Virtus qui, au contraire, trouva sur jeu rapide

le moyen de faire le trou (74-61)  $34^{\circ}$ 

Se croyant arrivée trop tôt la Virtus commit l'erreur de se De Colo (6 points dans la 37') replaça Cholet en situation de créer l'exploit (74-71, 37'), d'autant que Ford tremblait aux lancers (0/2 dans la demière minute. 76-75. 40"). Pas Langford (77-75).

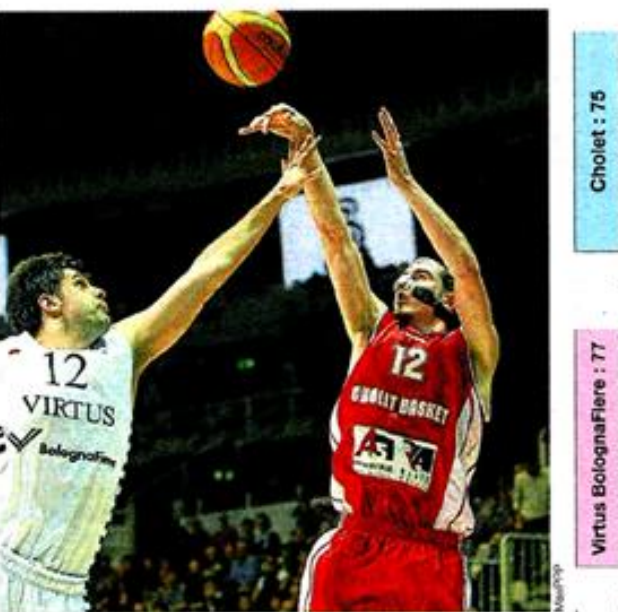

De Colo et les Choletais sont passés à deux doigts d'un exploit extraordinaire.

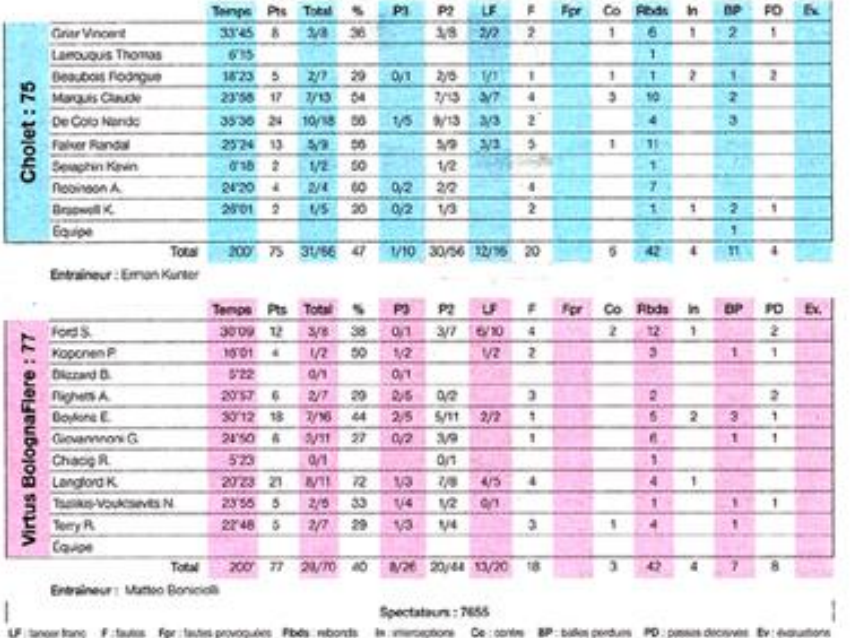

Quest France - Lundi 27 avril 2009

#### **Basket-ball**

# Un match incroyable pour une équipe hors norme

Traiectoire. Cholet-Basket est une équipe rock'n'roll. Capable du meilleur comme du pire. Capable de sombrer à Dijon et d'entrer dans la lumière... à Bologne.

C'est l'histoire d'un drôle de groupe. De douze meas oul peuvent être aussi étonnants que déconcertants. Capables de sombrer à Dijon et d'entrer dans la lumière à Bologne. « Quand je les ai vus faire leur petite danse. Pai su que c'était bon ». raconte Sébastien Morin, le prépe rateur physique. Le symbole d'une équipe qui marche feeling

Umberto Eco, l'enfant de la ville rouge, a dit un jour que « l'important n'était pas tellement d'avoir des souvenirs, mais de régler ses comptes avec eux. » Saragosse. Vitoria, Belgrade...L'histoire retien dra que c'est la bande à Marquie (28 ans), patron improvisé d'une équipe de 22 ans de moyenne d'âge, qui a chassé les fantômes de la Meilersie

Que CB s'est ouvert les portes d'une finale européenne avec le groupe le « plus compliqué » qu'il ait eu à gérer dépuis six ans. Entre dilettante, des jeunes dont il a fallu retirer les portables au centre de formation et des espoirs couvés par leurs agents.

#### « Des gars gentils »

Sébastien Morin l'a résumé ainsi - C'est une équipe rock'n'roll. - Capable du meilleur comme du pire. Imprévisible. Avec un don pour être là où on ne l'attend pas. Hier soir, on l'a crue enterrée avant de la voir ressurgir de nulle part. « Ce sont des gars gentils. Adorables même, asure un membre du staff. Mais extrêmes. - Avec eux, pas de juste milieu

Thierry Chevrier, la directeur général, dit : « Its sont dans l'action. » Avec les qualités de leurs défauts. lls ont affronté les 9 000 tifosis du

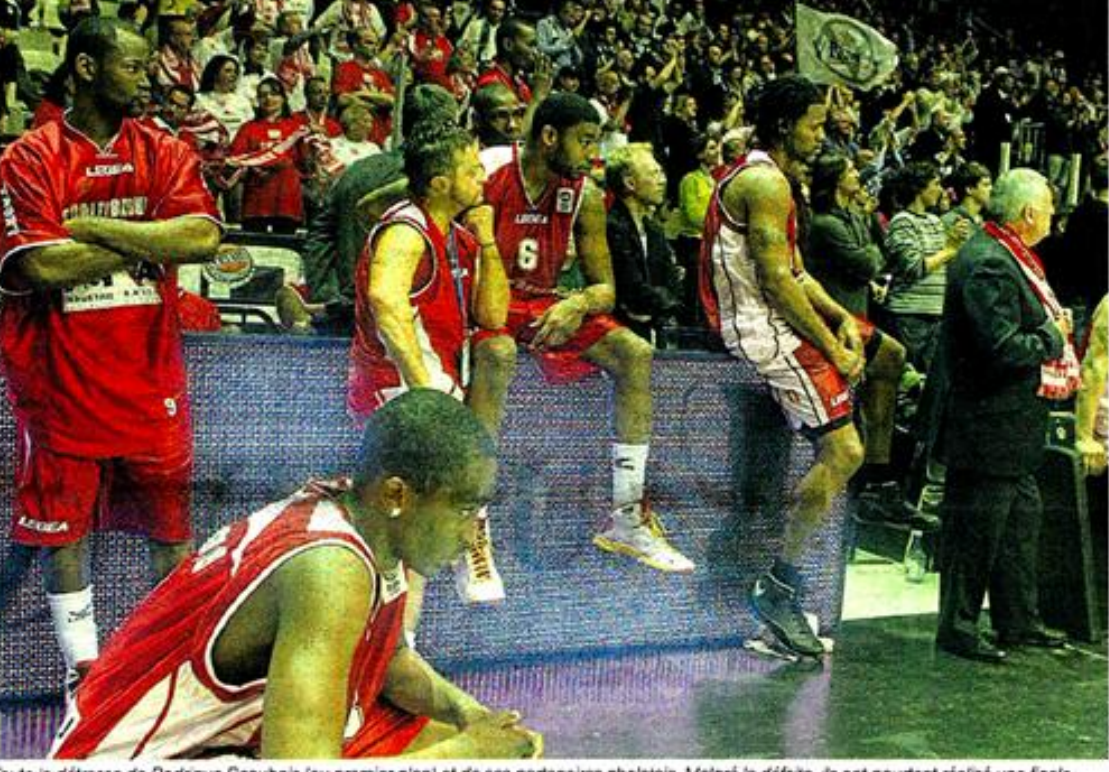

Touto la détresse de Rodrigue Beaubois (au premier plan) et de ses partenaires choletais. Malgré la défaite, ils ont pourtant réalisé une finale expending palle

Futurshow sans apprehension. Avec ervie, même. Lá où d'autres auraient scrtis du match sous la pression du public et d'un retard de dix points. - Le problème, c'est quand ca ne fonctionne pas. Ils ne savent pas gérer ces moments-là. Il manque un leader naturel. De la maturité aussi. » Car ce groupe est dur à suivre. Il y a, parfois, de quoi être dépassé par les attitudes d'une génération branchée, capable de passer par MSN pour se parler dans un

même car.

Et ce sont les mêmes qui ont failli offrir à Cholet son premier titre européen. Vendredi soir, les dirigeants confiaient leur « soulagement ». Celui d'avoir sauvé une saison en forme de montagnes russes, avec

l'assurance de disputer une coupe européenne l'an prochain. Ils nese doutaient pas encore qu'ils allaient être envahis par une énorme frustration.

Jean-Marcel BOUDARD.

#### Le « Roi » était de retour en son royaume

Antoine Rigaudeau avait expressément effectué le voyage depuis Valence (Espagne) pour assister à cette finale entre ses deux clubs de cœur.

Antoine Rigaudeau, cette finale doit avoir une saveur un peu particulière pour vous, entre Cholet, le club qui vous a formé et révélé, et la Virtus, avec qui vous avez décroché deux titres de champion d'Europe, en 1998 et 2001...

C'est vrai que c'est une affiche très particulière pour moi. Ce sont deux clubs qui restent et resteront on moi dans mon cœur. Cholet m'a révélé. Et à Bologne. Il s'est passé beaucoup de choses. Je suis vraiment très content de voir les deux clubs à ce niveau-là. Et surfout pour les gens qui travaillent au quotidien pour les hisser jusque là. C'est une vraie récompense pour eux

#### Quel regard jetez-vous sur le parcours de CB dans cet Eurochalenge ?

Je ne suis pas spécialement étonné. Choiet-Basket a manifestement les qualités pour jouer au niveau où ils sont parvenus. lls le méritent. Et c'est aussi la récompense de la confiance qu'ils

#### il est intéressant.

interminable standing Une ovation, des chants à votre gloire : vous attendiez-vous à pareil accueil sur la terre de vos exploits?

Je ne m'attendais pas à quoi que ce soit. Je ne suis pas venu voir comment j'allais être reçu. D'ailleurs, je pense que pas orand monde était au courant de ma venue. Avant tout chose, les milliers de gens étaient là pour supporter la Virtus et voir un match de basket de haut-niveau européen. L'accueil, c'était accessoire. Mais je sais cu'il y a toujours eu un grand respect entre le public bolognais et moi...

Votre cosur penchait-il d'un côté plus que l'autre sur ce match ? Certainement pas ! Je n'ai jamais supporté personne ni aucun club. Je suis juste content de retrouver ces deux équipes, là, Et de retrouver des amis au sein des deux clubs.

> Recueillis par Christophe MAZOYER.

#### Chiron : « Je suis très fier d'eux »

ron, le prési-

dent de CB :

vraiment pas

loin.C'estfrus-

trant, mais on

n'a pas de re-

Les joueurs

ont tout donné. Ils ont au du cœur.

Et ça n'a pas basculé du bon côté.

On a vécu une belle aventure. On

a montré qu'on était au niveau. Ce

soir, ie suis très fier d'eux. Commo

Thierry Chevrier, directeur géné-

ral : « Ça se joue à deux ou trois

coups de siffet. Ce soir, on a joué

à l'extérieur, Je suis amer. C'est

une occasion qui ne se représen-

tera pas de sitôt. Mais je n'ai rien

à reprocher aux joueurs. Ils n'ont

Claude Marquis : - C'est très

dur de perdre comme ça. C'est<br>une énorme frustration. On a pris

conscience trop tard que cette

équipe était à notre portée. Avec

un peu moins de déchets, d'au-

tres décisions d'arbitrage, ca se-

rait passé. C'était vraiment du

Ca passe

Chi

Patrick

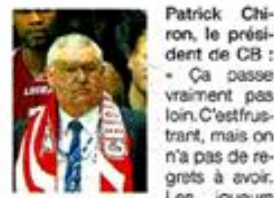

toute la ville.

rien láché. »

50-50. On nous a vus perdant tout le match et on est revenu. Aussi parce gu'on est toujours resté dans la partie. On savait qu'on aurait un coup de boost. C'est dur.

Rodrigue Beaubois : « C'est une déception car on perd une finale aur le fil. On n'a jamais rien lâché. On a bien réagi et on a même la dernière balle. Il y a des petites erreurs qui se paient cher.

Thomas Larrouguis : « C'est serré tout le match et on arrive à rester à leur contact. On a fait les efforts pour revenir. Et ca se joue sur des potits détails. Mais l'arbitre devait être fort pour siffler la faute sur Nando, à la fin, à Bologne. Nous, on a prouvé gu'on était à leur niveau. On a vraiment une bonne équipe. On a fait un beau parcours cui nous laisse des regrets. »

Steeve Ho You Fat : - Dans cette ambiance-là, j'avais envie. J'ai poussé comme si j'y étais. J'ai encore du mal à réaliser ce gu'on a véou. On a fait une belle rencontre, défendu chaque ballon. Mais la chance nous a abandonnés au dernier moment. C'est frustrant. »

Ouest France - Lundi 27 avril 2009

pour

Antoine Rigaudeau avait fait le déplacement depuis l'Espagne.

ont falte à la formation. Beaucoup de gens tentent de dévaluer cette compétition. C'est une erreur. Ca reste un rendez-vous de niveau européen. Forcément,

http://www.pdf4free.com

## **Basket-ball**

Cholet tout près d'une consécration européenne Eurochallenge (finale). Virtus Bologne - Cholet : 77-75. Malgré une pression constante, Cholet a dû laisser filer son premier titre continental.

BOLOGNE (de l'un de nos envoyés spéciaux). Devant Antoine Rigaudeau, formé dans les Mauges et double champion d'Europe avec la Virtus (1998 et 2001). Cholet a touché du doigt son rêve. L'équipe du Maine-et-Loire ne l'a pas seulement effleuré. Elle le tint un quart-temps en mains. Dans le premier (18-19, 9'). Pour avoir par la suite jouer les dilettantes en défense, avoir aussi laissé la Virtus se goinfrer au rebond, l'équipe des Mauges est donc passée à côté de son Graal.

En dépit de ces errements, et du haut de ses 22 ans de moyenne d'âge, cette bande de gamins réussit pourtant à placer son expérimenté adversaire sous pression. Ses stars avec. Dépassé au score dès la fin du premier quart, elle sut, en effet, rester à distance limitée des Italiens. Faisant même preuve d'une rare maturité lorsqu'il s'est agi de réaliser l'impossible : remonter, sur le parquet de Bologne, les 13 points qui s'étaient intercalés entre les deux équipes (74-61, 36') du fait d'un secteur intérieur très fragilisé (Marquis, Falker et Robinson à 3 fautes dès la 29'). Il restait quatre minutes à jouer. Et devant des Italiens déjà en roue libre, De Colo profita des largesses locales pour planter 6 points en une minute et finaliser

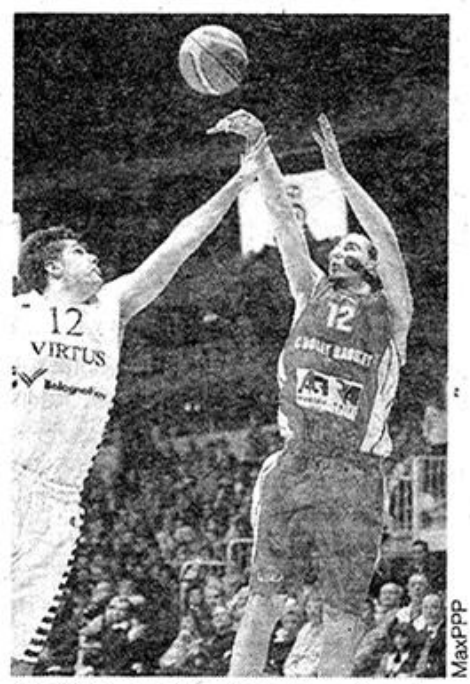

De Colo avait la victoire au bout des doigts. Mais sa tentative a trois points a échoué.

ainsi un joli 10-0 (74-71, 37').

Fait du sort, c'est lui le leader choletais, meilleur marqueur du match (24 points) qui manqua son shoot à trois points, à 8 secondes du buzzer...

« Bien sûr, on est décu, car on est professionnel et que l'on n'aime pas perdre. Personne ne se rappellera de la manière dont on s'est battu, juste que l'on a perdu. Pour autant, la prestation des joueurs est encourageante

pour nous car c'est le signe tangible que l'on travaille dans le bon sens », releva Erman Kunter. Matteo Boniciolli, son homologue italien, retint lui aussi la leçon : « Mes premiers mots seront pour dire mon agréable étonnement. Cholet a démontré qu'aujourd'hui, en Europe, on peut faire de très grandes choses avec des jeunes joueurs, sans vedette. » Sur la scène surexposée de cette finale européenne, l'équipe du Maineet-Loire a commencé à frapper les esprits. Une maigre consolation mais une première voitoire quand même.

#### Christophe MAZOYER.

BOLOGNE - CHOLET 77-75 (21-19, 24-20, 19-18, 18-13) 7 655 spectateurs.

BOLOGNE: Ford, 12 points (12 rebonds) ; Blizard, 0 ; Righetti, 6 (2 passes) ; Boykins, 18 ; Terry, 5 puis Kopponen, 4 ; Giovannoni, 6; Chiacig, 0; Langford, 21; Tsalikis, 5.

CHOLET: Grier, 8 points; Marquis, 17 ; De Colo, 24 ; Falker, 13 (11 rebonds) ; Braswell, 2 puis Larrouquis, 0; Beaubois, 5 (2 passes); Séraphin, 2; Robinson, 4 Dans le match pour la 3<sup>e</sup> place,

Triumph Moscou (Russie) a dominé Limassol (Chypre) : 94-82.

Quest France - Lundi 27 avril 2009